# **Curso de Computación Científica en Clusters Curso de Computación Científica en Clusters Programación de Plataformas Paralelas II: MPI**

Javier Cuenca

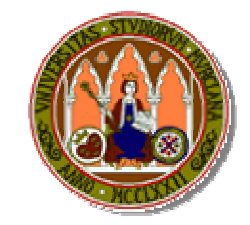

Universidad de Murcia

# Introducción

- Previamente PVM: Parallel Virtual Machine
- MPI: Message Passing Interface **The State**
- Una especificación para paso de mensajes **I**
- La primera librería de paso de mensajes estándar y portable
- Por consenso MPI Forum. Participantes de unas 40 organizaciones **The State**
- Acabado y publicado en mayo 1994. Actualizado en junio 1995
- MPI2, HeteroMPI, FT-MPI

# Introducción. Introducción. ¿Qué ofrece?

- Estandarización
- Portabilidad: multiprocesadores, multicomputadores, redes, heterogéneos, ...  $\mathbf{r}$
- Buenas prestaciones, ..., si están disponibles para el sistema  $\mathcal{L}_{\mathcal{A}}$
- Amplia funcionalidad
- Implementaciones libres (mpich, lam, ...)п

# Introducción. Introducción. Procesos

- Programa MPI: conjunto de procesos autónomos
- Cada proceso puede ejecutar codigo diferente
- Procesos comunican vía primitivas MPI
- Proceso: secuencial o multithreads
- MPI no proveé mecanismos para situar procesos en procesadores. Eso es misión de п cada implementación en cada plataforma
- MPI 2.0:
	- $\bullet$ Es posible la creación/borrado de procesos dinámicamente durante ejecución
	- $\bullet$ Es posible el acceso a memoria remota
	- $\bullet$ Es posible la entrada/salida paralela

# Introducción. Introducción. Ejemplo: hello.c

```
#include <stdio.h>
#include <string.h>
#include "mpi.h"
main(int argc, char*argv[]) {
int name, p, source, dest, tag = 0;
char message[100];
MPI_Status status;
MPI Init(&argc, &argv);
MPI Comm rank(MPI COMM WORLD, &name)
;
MPI Comm_size(MPI_COMM_WORLD, &p);
```
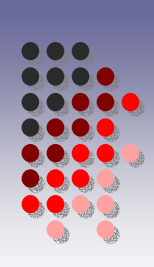

# Introducción. Introducción. Ejemplo: hello.c

```
Curso de Computación Científica en Clusters Computación en Clusters Facultad de Informática. Universidad de Murcia. Febrero-Mayo 2010 6#in<del>clude to the state of the state of the state of the state of the state of</del>
\begin{array}{c} \stackrel{\cdot}{\text{min}} \\ \text{min} \\ \pm \text{min} \end{array}#include "mpi.h"
\begin{matrix} \ddots \end{matrix} printf("Processor %d of %d\n",name, p);
\inf \frac{\alpha}{\alpha} = 0;
ch_{1} = \frac{m_1^2 - 5cm_0}{m_1^2}MP| MPI_COMM_WORLD);<br>MP|
MP<sup>l</sup>
MP<sup>l</sup>
;
\text{MIP}} for(source=1; source < p; source++)
    {
         sprintf(message,"greetings from process %d!", name);
         dest = 0;MPI_Send(message, strlen(message)+1, MPI_CHAR, dest, tag,
     } 
    else {
          printf("processor 0, p = 8d \n\ln", p);
          {
            MPI Recv(message,100, MPI CHAR, source, tag, MPI COMM WORLD,
    &status); 
            printf("%s\n",message);
          }
       }
      MPI Finalize();
     }
```
# Introducción. Introducción. Ejemplo de uso

#### **Compilación**

mpicc -o ejemplo ejemplo.c -lm -lmpi

#### **Ejecución**

mpirun –np 4 ejemplo

# Introducción. Introducción. Ejemplo de uso Ejemplo de uso

- Fichero cabecera: $\mathbf{r}$ #include <mpi.h>
- Formato de las funciones:error=MPI\_nombre(parámetros ...)
- Inicialización: $\mathbf{r}$ int MPI\_Init ( int \*argc , char \*\*argv )
- Comunicador: Conjunto de procesos en que se hacen comunicaciones  $\mathcal{L}^{\mathcal{L}}$ MPI\_COMM\_WORD , el mundo de los procesos MPI

# Introducción. Introducción. Ejemplo de uso Ejemplo de uso

**In Identificación de procesos:** MPI\_Comm\_rank ( MPI\_Comm comm , int \*rank)

**Procesos en el comunicador:** MPI Comm size ( MPI Comm comm , int \*size)

**Finalización:** 

int MPI Finalize ( )

# Introducción. Introducción. Ejemplo de uso

- $\bullet$ MENSAJE: Formado por un cierto número de elementos de un tipo MPI
- $\bullet$ Tipos MPI Básicos:

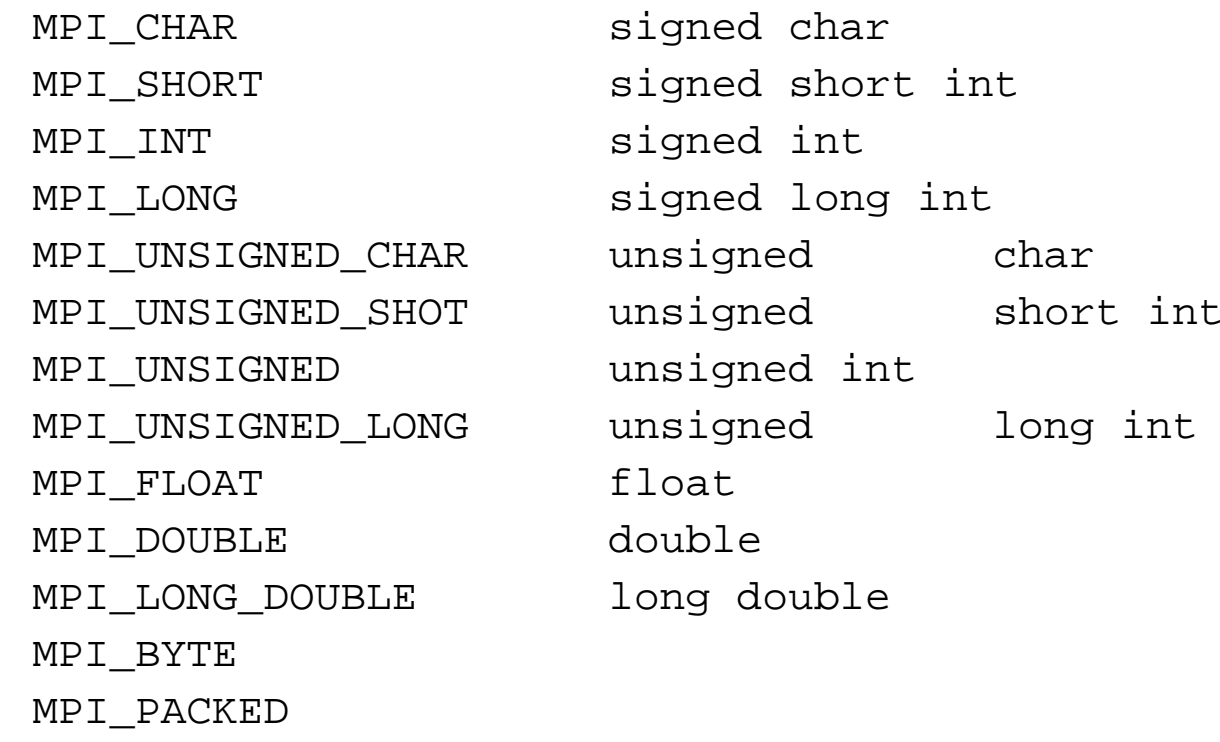

 $\bullet$ Tipos MPI Derivados: los construye el programador

# Introducción. Introducción. Ejemplo de uso

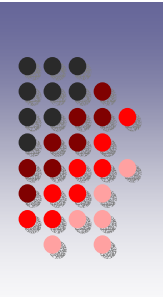

 $\bullet$  Envío:

int MPI Send ( void \*buffer, int contador, MPI Datatype tipo , int destino , int tag , MPI\_Comm comunicador )

#### **•** Recepción:

int MPI Recv ( void \*buffer, int contador, MPI Datatype tipo , int origen , int tag , MPI\_Comm comunicador , MPI Status \*estado)

MPI\_ANY\_TAG MPI\_ANY\_SOURCE

#### Tipos de comunicación

#### Envío: $\mathbf{r}$

**Envío síncrono: MPI Ssend** Acaba cuando la recepción empieza

- **Envío con buffer: MPI\_Bsend** Acaba siempre, independiente del receptor
- Envío estándar: MPI\_Send Síncrono o con buffer
- Envío "ready": MPI\_Rsend **The Co** Acaba independiente de que acabe la recepció<sup>n</sup>
- **Recepción: MPI\_Recv** Acaba cuando se ha recibido un mensaje.

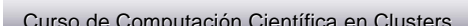

#### Comunicación asíncrona (nonblocking)

- MPI Isend(buf, count, datatype, dest, tag, comm, request)
- **MPI\_Irecv(buf, count, datatype, source, tag, comm, request)**

Parámetro request para saber si la operación ha acabado

- **MPI\_Wait()** vuelve si la operación se ha completado. Espera hasta que se completa
- **MPI** Test() devuelve un flag diciendo si la operación se ha completado

# Comunicación asíncrona (nonblocking). Ejemplo: hello\_nonblocking.c (1/2)

```
MPI Init(&argc, &argv);
MPI_Comm_rank(MPI_COMM_WORLD, &name);
MPI Comm_size(MPI_COMM_WORLD, &p);
p requests = (MPI Request *) malloc ( p * sizeof(MPI Request) );
if (name != 0){
  sprintf(message,"greetings from process %d!",name); 
   dest = 0;MPI Isend(message, strlen(message)+1, MPI CHAR, dest, tag,
  MPI COMM WORLD, &request);
  printf("Procesador %d ya ha hecho el ISEND al procesador 
  0\ n", name);
  /* …. Código por aquí enmedio …*/
   MPI_Wait(&request,&status);
   printf("Procesador %d ya ha pasado el WAIT tras 
  envio\nu", name);
```
# Comunicación asíncrona (nonblocking). Ejemplo: hello\_nonblocking.c (2/2) Ejemplo: hello\_nonblocking.c (2/2)

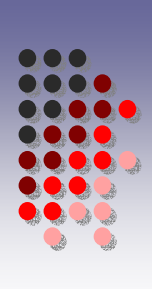

```
else{
  for(source=1; source < p; source++)
  {
    MPI Irecv(messages[source],100,MPI CHAR,MPI ANY SOURCE, tag,
  MPI COMM WORLD, &p requests [source]);
    printf("Proc. 0 ya ha hecho IRECV para recibir de 
   source=d\n\n\cdot", source);
  }
  /* …. Código por aquí enmedio …*/
  for(source=1; source < p; source++)
  {
    MPI Wait(&p_requests[source], &status);
    printf("Tras el Wait del Receive: %s\n",messages[source]); 
  }
}
free(p_requests);
MPI Finalize();
}
```
# Comunicaciones colectivas

- MPI\_Barrier( ) bloquea los procesos hasta que la llaman todos
- **MPI\_Bcast()** broadcast del proceso raíz a todos los demás
- MPI\_Gather( ) recibe valores de un grupo de procesos
- MPI\_Scatter( ) distribuye un buffer en partes a un grupo de procesos
- **MPI** Alltoall( ) envía datos de todos los procesos a todos
- MPI\_Reduce( ) combina valores de todos los procesos
- MPI\_Reduce\_scatter( ) combina valores de todos los procesos y distribuye

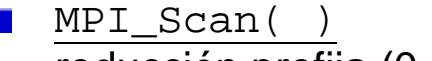

reducción prefija (0,...,i-1 a i)

# Comunicaciones colectivas. broadcast.c

```
Curso de Computación Científica en Clusters Facultad de Informática. Universidad de Murcia. Febrero-Mayo 2010 17
   MPI Init(&argc, &argv);
    MPI Comm_rank(MPI_COMM_WORLD, &my_rank);
    MPI Comm_size(MPI_COMM_WORLD, &p);
    if(my rank==0)\{printf("Introduce el dato: a (float): ");scanf("%f",&a);
        pintf("Introduce el dato: b (float): ");
           scanf("%f",&b);
      printf("Introduce el dato: n (entero): ");
           scant('"ad", dn);
    }
    MPI_Bcast(&a,1,MPI_FLOAT,root,MPI_COMM_WORLD);
    MPI_Bcast(&b,1,MPI_FLOAT,root,MPI_COMM_WORLD);
    MPI_Bcast(&n,1,MPI_INT,root,MPI_COMM_WORLD);
    if(my rank !=0){
      printf("En procesador %d, los datos recibidos son a:%f b:%f 
      n:\mathcal{A} \setminus n", my rank,a,b,n);
    } 
    MPI Finalize();
```
# Comunicaciones colectivas. broadcast.c

MPI Init(&argc, &argv); MPI\_Comm\_rank(MPI\_COMM\_WORLD,&my\_rank); MPI\_Comm\_size(MPI\_COMM\_WORLD,&p);<br>;

if(my\_rank==0) **MPI\_Bcast(&a,1,MPI\_FLOAT,root,MPI\_COMM\_WORLD); MPI\_Bcast(&a,1,MPI\_FLOAT,root,MPI\_COMM\_WORLD);**  $&a:$ printf("Introduce el dato: a (float): ");scanf("%f",&a); &a: dirección de comienzo de buffer&a: dirección de comienzo de bufferpintf("Introduce el dato: b (float): "); 1: Inúmero de elementos en buffer

scanf("%d",&n); MPI\_FLOAT: tipo de datos del buffer MPI\_FLOAT: tipo de datos del buffer

root: identif. del root de la operación broadcast root: identif. del root de la operación broadcast

**MPI\_Bcast(&b,1,MPI\_FLOAT,root,MPI\_COMM\_WORLD);** MPI\_COMM\_WORLD: comunicador MPI\_COMM\_WORLD: comunicador

}<br>} MPI Finalize $()$ ;

Curso de Computación Científica en Clusters Facultad de Informática. Universidad de Murcia. Febrero-Mayo 2010 18

# Comunicaciones colectivas. broadcast.c

```
MPI Init(&argc, &argv);
MPI Comm_rank(MPI_COMM_WORLD, &my_rank);
MPI Comm_size(MPI_COMM_WORLD, &p);
if (my</math> rank=<0)\{printf("Introduce el dato: a (float): ");scanf("%f",&a);
        \mathfrak p introduce elements \mathfrak p is defined by \mathfrak p (i.e. \mathfrak p ); \mathfrak p is defined by \mathfrak p , \mathfrak p , \mathfrak p , \mathfrak p , \mathfrak p , \mathfrak p , \mathfrak p , \mathfrak p , \mathfrak p , \mathfrak p , \mathfrak p , \mathfrak p , \mathfrakpr<mark>empicc -O4 broadcast.c -o broadcast -lmpi -llapack -lblas -lm and the settle</mark>
               \frac{1}{2} and \frac{1}{2} and \frac{1}{2} head
}
MPI_Bcast(&a,1,MPI_FLOAT,root,MPI_COMM_WORLD);
Introduce el dato: b (float): 5.3
Introduce el dato: b (float): 5.3
MPI_Bcast(&b,1,MPI_FLOAT,root,MPI_COMM_WORLD);
MPI_Bcast(&n,1,MPI_INT,root,MPI_COMM_WORLD);
Introduce el dato: n (entero): 6
Introduce el dato: n (entero): 6
 if(my_{\rm{E}} ........
{
      pr<mark>En procesador 3, los datos recibidos son a:4.200000 b:5.300000 n:6</mark>
     n:\overline{\S{d}\setminus n^n}, my rank, a,b,n);
 } 
MPI Finalize():
             make broadcast
           $ mpirun –np 4 broadcast
$ mpirun –np 4 broadcast
           Introduce el dato: a (float): 4.2
Introduce el dato: a (float): 4.2
           En procesador 2, los datos recibidos son a:4.200000 b:5.300000 n:6 
En procesador 2, los datos recibidos son a:4.200000 b:5.300000 n:6 
           En procesador 1, los datos recibidos son a:4.200000 b:5.300000 n:6 
En procesador 1, los datos recibidos son a:4.200000 b:5.300000 n:6
```

```
Comunicaciones colectivas.
gather.c
    inicializa(my_rank,mis_datos,TAMA); 
     if(my_rank==0)
            {
                     datos=(int*)malloc(sizeof(int)*TAMA*p);
             } 
       MPI Gather(mis datos,TAMA,MPI INT,datos,TAMA,MPI INT,root,MPI C
       OMM<sup>-</sup>WORLD);
     if(my_rank==0)
            {
                     printf("\n TODOS LOS DATOS RECIBIDOS EN PROCESO 
       ROOT SON: \ln");
                     escribe(datos,TAMA*p);
                     free(datos);
             }
```
# Comunicaciones colectivas. gather.c

inicializa(my\_rank,mis\_datos,TAMA); if(my\_rank==0)

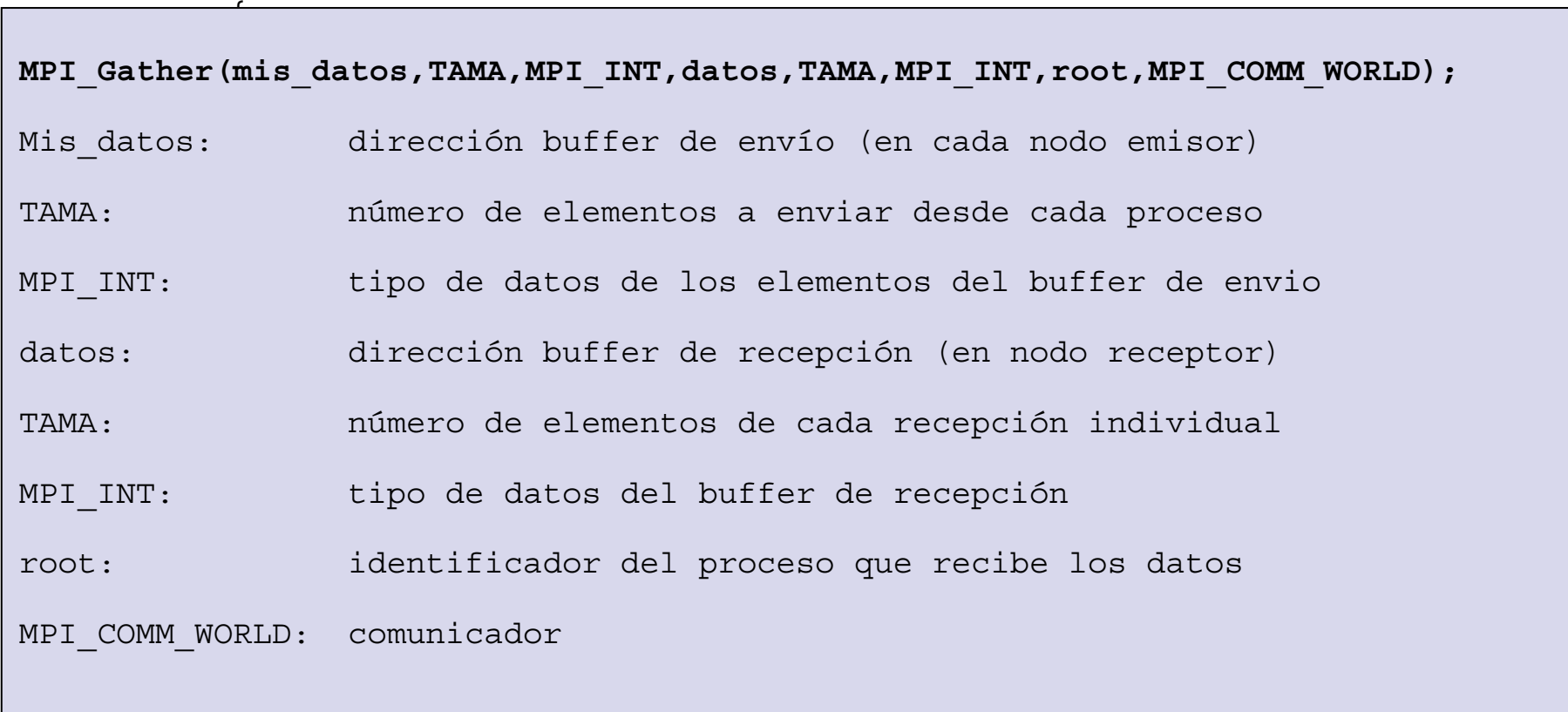

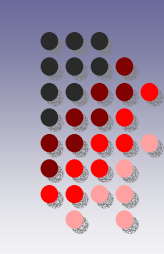

 $Com<sub>s</sub>$  comunicaciones colectivas. Com gath  $\frac{1}{\sqrt{2}}$  10000 10002 10003 10004 10005 10006 10007 10008 10009 Datos iniciales en el proceso 2:<br>Tamamatos iniciales en el proceso 2: 20001  $\mathcal{O}(\mathcal{O}(\mathcal{O})))))))))))$ OMM\_WORLD); if(my\_rank==0) Datos iniciales en el proceso 3: Datos iniciales en el proceso 3: 30001 en el proceso 0:  $\left| \right|$   $\left| \right|$ \$ mpirun -np 4 gather \$ mpirun -np 4 gather Datos iniciales en el proceso 1: Datos iniciales en el proceso 1: 20000 20001 20002 20003 20004 20005 20006 20007 20008  $20009$ 30000 30001 30002 30003 30004 30005 30006 30007 30008  $30009$ Datos iniciales en el proceso 0: Datos iniciales en el proceso 0:  $\frac{1}{2}$   $\frac{1}{2}$  TODOS LOS DATOS RECIBIDOS EN PROCESO ROOT SON:  $\frac{1}{2}$  2 3 1 3 6 7 8 9 10000 10001 10002 20001 10003 10004 10005 10006 10007 10008 10009 20000 20001 20002 20003 20004 20005 20006 20007 20008 20009 30000 20000 20001 20002 20003 20004 20005 20006 20007 20008 30000 30001 30002 30003 30004 30005 30006 30007 30008 0 1 2 3 4 5 6 7 8 9 0 1 2 3 4 5 6 7 8 9 10000 10001 10002 10003 10004 10005 10006 10007 10008 10009 20000 20001 20002 20003 20004 20005 20006 20007 20008 20009 30000 30001 30002 30003 30004 30005 30006 30007 30008 30009

30001 30002 30003 30004 30005 30006 30007 30008 30009

# Comunicaciones colectivas. scatter.c

```
MPI Init(&argc, &argv);
MPI_Comm_rank(MPI_COMM_WORLD, &my_rank);
MPI Comm_size(MPI_COMM_WORLD, &p);
if(my_rank==0)
{
   datos=(int*)malloc(sizeof(int)*TAMA*p);
    inicializa(my_rank,datos,TAMA*p);
}
```
**MPI\_Scatter(datos,TAMA,MPI\_INT,mis\_datos,TAMA,MPI\_INT,root,MPI\_CO MM\_WORLD)**

printf("Datos recibidos por proceso %d son:\n", my rank); escribe(mis datos,TAMA);

```
if(my rank==0){
   free(datos);
}
```
# Comunicaciones colectivas. scatter.c

MPI Init(&argc, &argv); MPI\_Comm\_rank(MPI\_COMM\_WORLD,&my\_rank);  $\frac{1}{\text{MDT}}$   $\frac{1}{\text{Comm}}$   $\frac{1}{\text{MDT}}$   $\frac{1}{\text{MNT}}$   $\frac{1}{\text{COMM}}$   $\frac{1}{\text{MOPT}}$   $\frac{1}{\text{Coul}}$  $i$  for  $\cdot$  $\ddot{\phantom{0}}$ TAMA: componímero de elementos a enviar a cada proceso } MPI\_INT: tipo de datos de los elementos del buffer de envio MPI\_INT: tipo de datos de los elementos del buffer de envio **MPI\_Scatter(datos,TAMA,MPI\_INT,mis\_datos,TAMA,MPI\_INT,root,MPI\_CO** mis\_datos: dirección buffer de recepción mis\_datos: dirección buffer de recepción MPI\_INT: tipo de datos del buffer de recepción if(my\_rank==0) MPI\_COMM\_WORLD: comunicador MPI\_COMM\_WORLD: comunicador**MPI\_Scatter**(datos,TAMA,MPI\_INT,mis\_datos,TAMA,MPI\_INT,root,MPI\_COMM\_WORLD) **MPI\_Scatter**(datos,TAMA,MPI\_INT,mis\_datos,TAMA,MPI\_INT,root,MPI\_COMM\_WORLD) datos: dirección buffer de envío TAMA: número de elementos en buffer de recepción TAMA: número de elementos en buffer de recepción root: identificador del proceso que envia datos root: identificador del proceso que envia datos

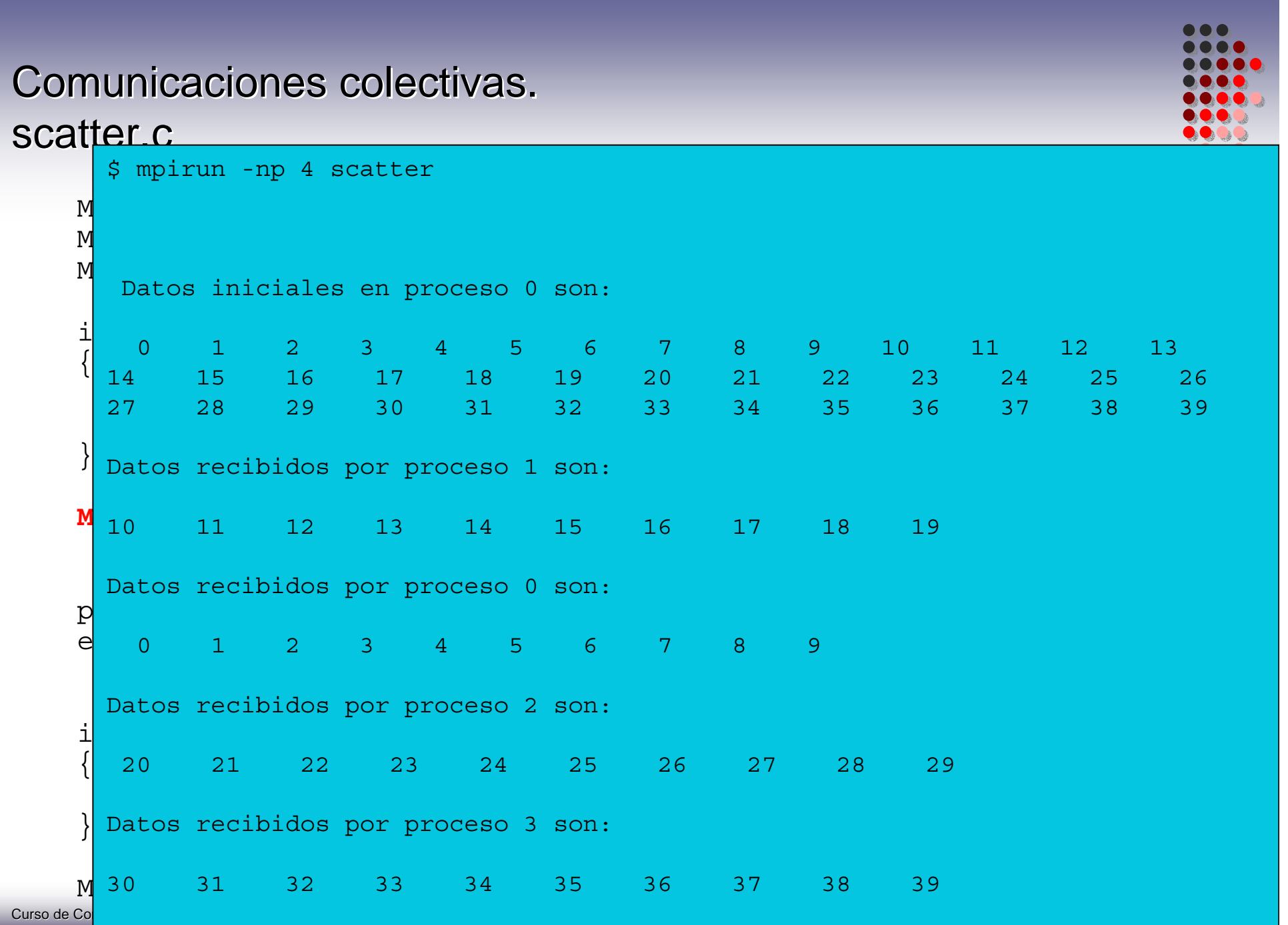

# Comunicaciones colectivas. reduce.c

```
MPI Init(&argc, &argv);
MPI Comm_rank(MPI_COMM_WORLD, &my_rank);
MPI_Comm_size(MPI_COMM_WORLD,&p);
```
inicializa(my\_rank,mis\_datos,TAMA);

```
if(my rank==0){
  datos=(int*)malloc(sizeof(int)*TAMA);
}
```
MPI Reduce(mis datos,datos,TAMA,MPI INT,MPI SUM,root,MPI COMM WORLD);

```
if(my rank==0){
  printf("\n LOS DATOS, TRAS REDUCCION, EN PROCESO ROOT SON:\n");
    escribe(datos,TAMA);
    free(datos);
}
```

```
MPI Finalize();
```
# Comunicaciones colectivas. reduce.c

MPI Init(&argc, &argv); MPI\_Comm\_rank(MPI\_COMM\_WORLD,&my\_rank); MPI\_Comm\_size(MPI\_COMM\_WORLD,&p);

**MPI\_Reduce**(mis\_datos,datos,TAMA,MPI\_INT,MPI\_SUM,root,MPI\_COMM\_WORLD); **MPI\_Reduce**(mis\_datos,datos,TAMA,MPI\_INT,MPI\_SUM,root,MPI\_COMM\_WORLD);

 $\frac{1}{2}$ inecializa  $\frac{1}{2}$ inecializa da enseña mis\_datos: dirección buffer de envío mis\_datos: dirección buffer de envío

 $\mathbf{r}$  $\overline{a}$ datos: dirección buffer de recepción datos: dirección buffer de recepción

datos da alemantos en buffa $\cdot$ TAMA: número de elementos en buffer de envío

MPI\_INT: tipo de elementos de buffer de envío MPI\_INT: tipo de elementos de buffer de envío

MPI\_Reduce(mis\_datos,datos,TAMA,MPI\_INT,MPI\_SUM,root,MPI\_COMM\_WORLD); MPI\_SUM: operación a realizar durante la reducción MPI\_SUM: operación a realizar durante la reducción

root: root: identificador del proceso root root: identificador del proceso root

 ${\tt MPI\_COMM\_WORLD:}$ comunicador

MPI\_Finalize();

# Comunicaciones colectivas. reduce.c

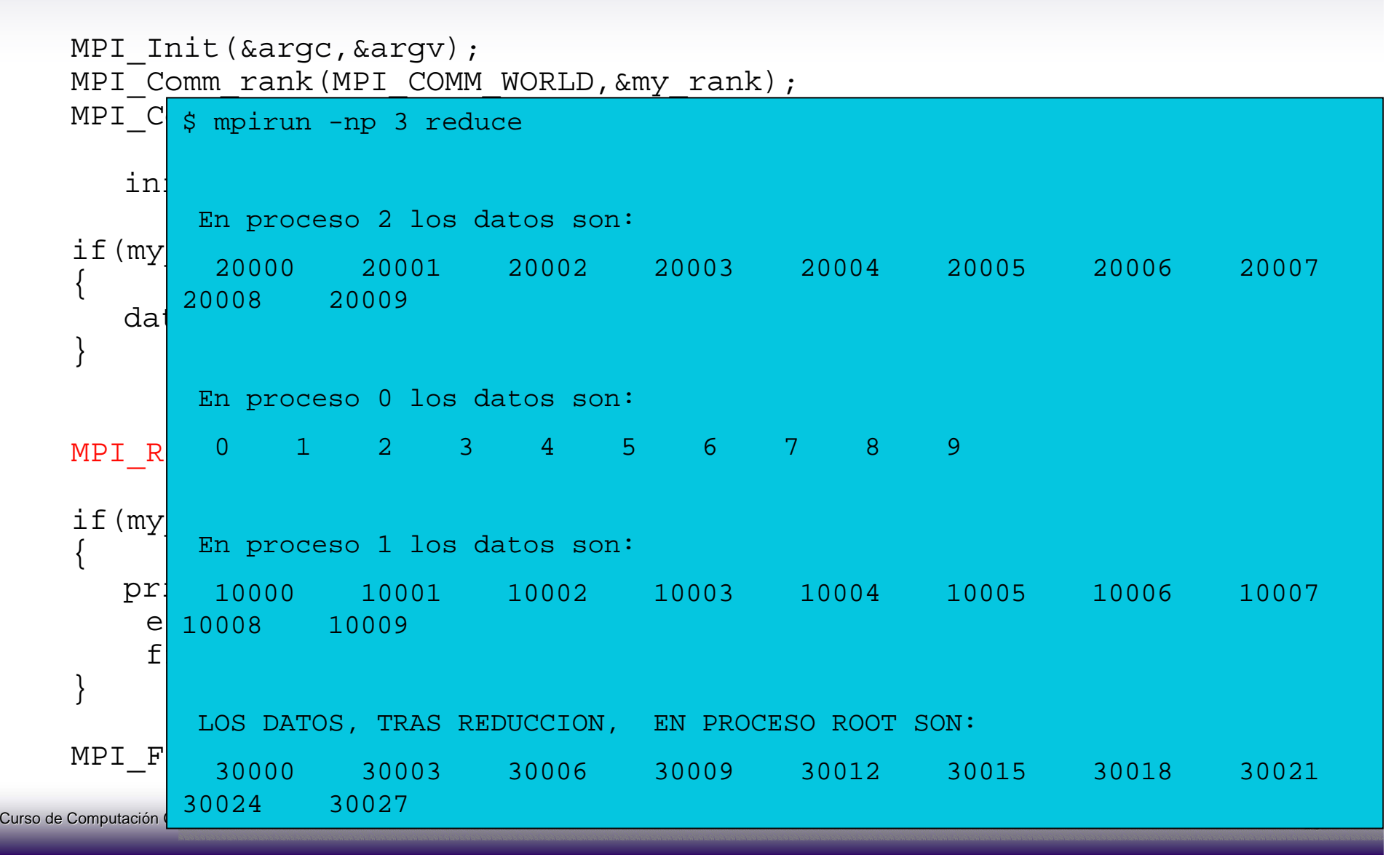

# Comunicaciones colectivas. Operaciones de reducción

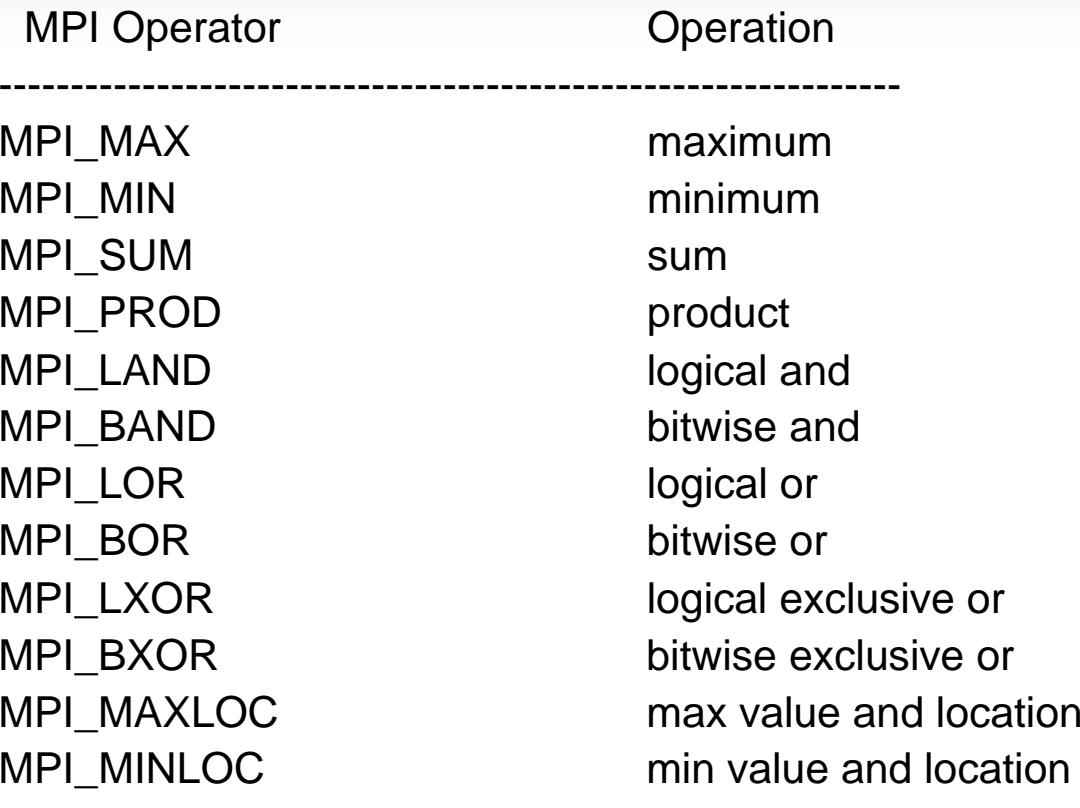

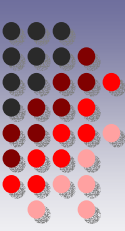

## Agrupación de datos

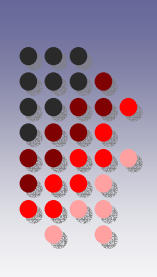

- Con contador en rutinas de envío y recepción: agrupar los datos a enviar
	- Con tipos derivados  $\blacksquare$
	- Con empaquetamiento $\mathcal{L}_{\mathcal{A}}$

Se crean en tiempo de ejecución

Se especifica la disposición de los datos en el tipo:  $\mathcal{L}_{\text{max}}$ 

```
Int MPI_Type_Struct
   ( 
 int count, 
 int *array_of_block_length,MPI_Aint *array\_of\_displacements,MPI Datatype *array of types,
 MPI Datatype *newtype
  )
```
- Se pueden construir tipos de manera recursiva
- La creación de tipos requiere trabajo adicional $\mathbf{r}$

```
Agrupación de datos.
Tipos derivados: derivados.c (1/2)
    typedef struct
    {
            float a;
            float b;
            int n;
    } INDATA_TYPE;<br>INDATA_TYPE         indata;
    MPI_Datatype message_type;
    if(my rank==0)
    {
       printf("Introduce el dato:a (float): ");scanf("%f",&(indata.a));
       printf("Introduce el dato:b (float): ");scanf("%f",&(indata.b));
       printf("Introduce el dato:n(entero): ");scanf("%d",&(indata.n));
    }
    Build_derived_type(&indata,&message_type);
    MPI Bcast(&indata,count,message type,root,MPI COMM WORLD);
    if(my rank !=0)
       printf("En procesador %d, los datos recibidos son a:%f b:%f 
      n:\land d \nightharpoonup n", my rank, indata.a, indata.b, indata.n)
```
# Agrupación de datos. Tipos derivados: derivados.c (2/2)

```
void Buildderived_type(INDATA_TYPE *indata, MPI_Datatype 
   *message_type_ptr)
{
 int block lenghts[3];
MPI Aint dis[3];
MPI Aint addresses[4];
MPI Datatype typelist[3];
typelist[0]=MPI_FLOAT;
typelist[1]=MPI_FLOAT;
typelist[2]=MPI_INT;
block lenghts[0]=1;block_lenghts[1]=1;
block lenghts[2]=1;MPI Address(indata, &addresses[0]);
MPI Address(&(indata->a), &addresses[1]);
MPI Address(\&(indata->b),\&addresses[2]);
MPI Address(\&(indata->n), &addresses[3]);
         /*...continua...*/
                                            /*...continuación...*/
/*...continuación...*/
                                            dis[0]=addresses[1]-addresses[0];
dis[0]=addresses[1]-addresses[0];
                                            dis[1]=addresses[2]-addresses[0];
dis[1]=addresses[2]-addresses[0];
                                            dis[2]=addresses[3]-addresses[0];
dis[2]=addresses[3]-addresses[0];
                                            MPI_Type_struct(3,block_lenghts,dis,
MPI_Type_struct(3,block_lenghts,dis,
                                            typelist,message_type_ptr);
typelist,message_type_ptr);
                                            MPI_Type_commit(message_type_ptr);
MPI_Type_commit(message_type_ptr);
                                            }
}
```
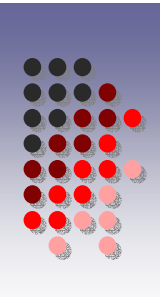

Si los datos que constituyen el nuevo tipo son un subconjunto de entradas hay mecanismos especiales para construirlos (1/3):

```
int MPI_Type_contiguous
( 
  int count, 
  MPI_Datatype oldtype, 
  MPI_Datatype *newtype
)
```
Crea un tipo derivado formado por count elementos del tipo oldtype contiguos en memoria.

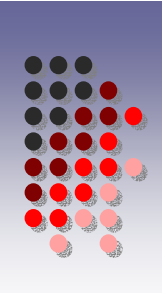

Si los datos que constituyen el nuevo tipo son un subconjunto de entradas hay mecanismos especiales para construirlos (2/3):

```
int MPI_Type_vector
( 
  int count, 
  int block_lenght, 
  int stride,
  MPI_Datatype element_type, 
  MPI_Datatype *newtype
)
```
- Crea un tipo derivado formado por **count** elementos, cada uno de ellos con **block\_lenght** elementos del tipo **element\_type**.
- **stride** es el número de elementos del tipo **element\_type** entre elementos sucesivos del tipo **new\_type**.
- De este modo, los elementos pueden ser entradas igualmente espaciadas en un array.

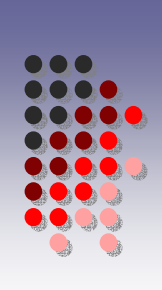

Si los datos que constituyen el nuevo tipo son un subconjunto de entradas hay mecanismos especiales para construirlos (3/3):

```
int MPI_Type_indexed
( 
  int count, 
  int *array of block lengths,
  int *array_of_displacements, 
  MPI_Datatype element_type,
  MPI_Datatype *newtype
)
```
Crea un tipo derivado con **count** elementos, habiendo en cada elemento **array\_of\_block\_lengths[i]** entradas de tipo **element\_type**, y el desplazamiento **array\_of\_displacements[i]** unidades de tipo **element\_type** desde el comienzo de **newtype**

# Agrupación de datos. **Empaquetamiento**

- o Los datos se pueden empaquetar para ser enviado y desempaquetarse tras ser recibidos.
- o Se empaquetan **in\_count** datos de tipo **datatype**, y **pack** data referencia los datos a empaquetar en e **buffer**, que debe consistir de size bytes (puede ser una cantidad mayor a la que se va a ocupar).

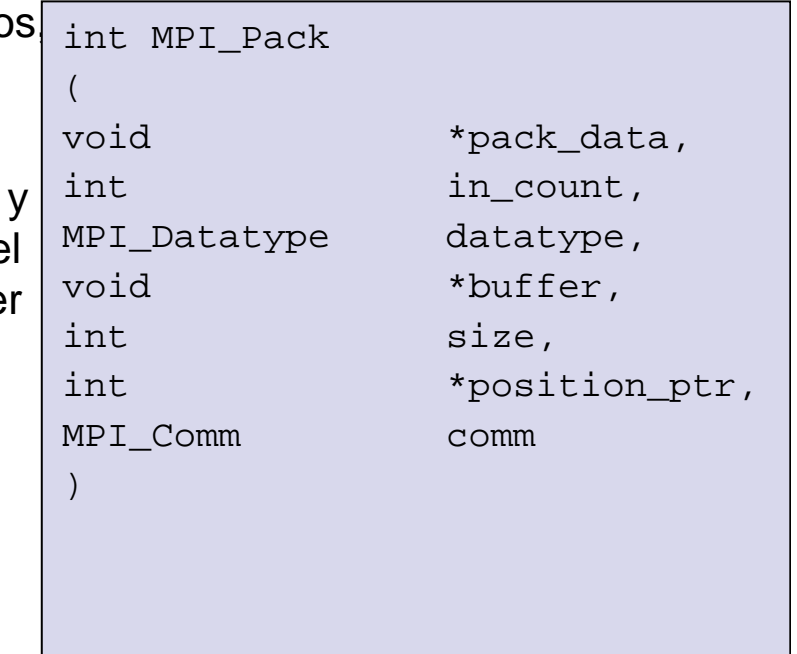

- El parámetro **position\_ptr** es de E/S:
	- Como entrada, el dato se copia en la posición **buffer+\*position\_ptr**.
	- Como salida, referencia la siguiente posición en el **buffer** después del dato empaquetado.
	- El cálculo de dónde se sitúa en el **buffer** el siguiente elemento a empaquetar lo hace MPI automáticamente.

# Agrupación de datos. **Empaquetamiento**

- o Copia **count** elementos de tipo **datatype** en **unpack\_data**, tomándolos de la posición **buffer+\*position\_ptr del buffer**.
- $\bullet$  El tamaño del **buffer** (**size**) en bytes, y **position\_ptr** es manejado por MPI de manera similar a como lo hace en MPI\_Pack.

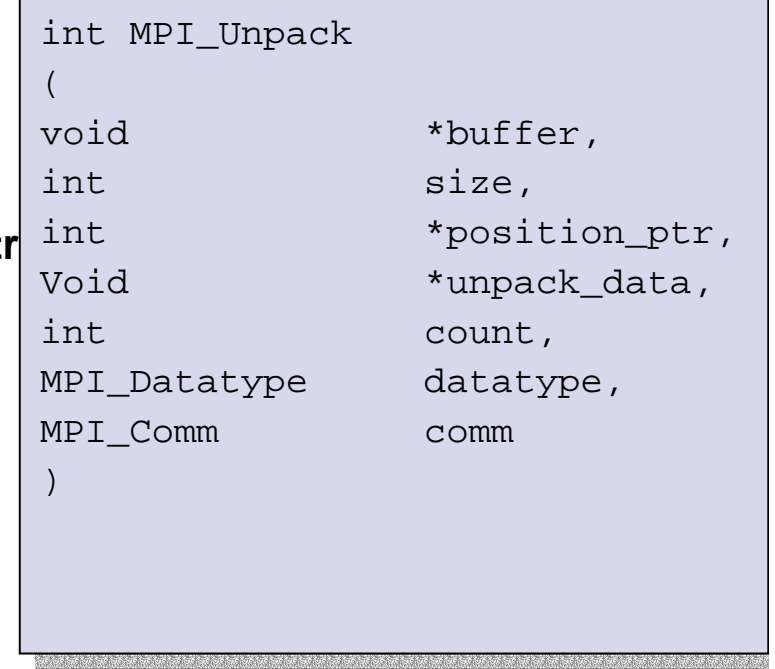

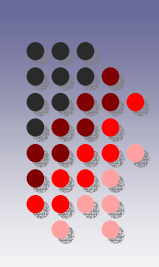

```
Agrupación de datos.
Empaquetamiento: empaquetados.c Empaquetamiento: empaquetados.c
   if(my rank==0){
   printf("Introduce el dato: a (float): "); 
      scanf("%f",&a);
   printf("Introduce el dato: b (float): "); 
      scanf("%f",&b);
   printf("Introduce el dato: n (entero): "); 
      scanf("%d",&n);
   }
   position=0;
   MPI_Pack(&a,1,MPI_FLOAT,buffer,100,&position,MPI_COMM_WORLD);
   MPI_Pack(&b,1,MPI_FLOAT,buffer,100,&position,MPI_COMM_WORLD);
   MPI_Pack(&n,1,MPI_INT,buffer,100,&position,MPI_COMM_WORLD);
   MPI_Bcast(buffer,position,MPI_PACKED,root,MPI_COMM_WORLD);
   position=0;
   MPI_Unpack(buffer,100,&position,&a,1,MPI_FLOAT,MPI_COMM_WORLD);
   MPI_Unpack(buffer,100,&position,&b,1,MPI_FLOAT,MPI_COMM_WORLD);
   MPI_Unpack(buffer,100,&position,&n,1,MPI_INT,MPI_COMM_WORLD);
   printf("En procesador %d, los datos recibidos son a:%f b:%f 
      n:\d \n", my rank,a,b,n);
```
## Comunicadores

- MPI\_COMM\_WORLD incluye a todos los procesos  $\mathcal{L}_{\mathcal{A}}$
- Se puede definir comunicadores con un número menor de procesos: para comunicar **Contract** datos en cada fila de procesos en la malla, en cada columna, ...
- Dos tipos de comunicadores: **Contract** 
	- **1. intra-comunicadores:** se utilizan para enviar mensajes entre los procesos en ese comunicador,
	- **2. inter-comunicadores:** se utilizan para enviar mensajes entre procesos en distintos comunicadores.

- **1. Intra-comunicador**. Consta de:
	- **Un grupo**, que es una colección ordenada de procesos a los que se asocia identificadores entre 0 y *p*-1.
	- **Un contexto**, que es un identificador que asocia el sistema al grupo. **The Co**
	- Adicionalmente, a un comunicador se le puede asociar **una topología virtual**.

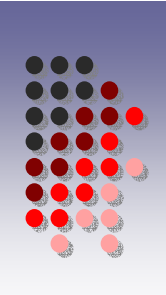

- **MPI** COMM WORLD consta de  $p=q^2$  procesos agrupados en *q* filas y *q* columnas. El proceso número *<sup>r</sup>* tiene las coordenadas (*<sup>r</sup>* div*q*,*<sup>r</sup>* mod *q*).
- **Ejemplo: Creación un comunicador cuvos procesos son los de la primera fila de** nuestra malla virtual.

```
MPI_Group _MPI_GROUP_WORLD;
MPI Group first row group, first row comm;
int row_size;
int *process ranks;
```

```
process ranks=(int *) malloc(q*sizeof(int));
```

```
for(proc=0;proc<q;proc++)
  process_ranks[proc]=proc;
```

```
MPI_Comm_group(MPI_COMM_WORLD,&MPI_GROUP_WORLD);
MPI Group incl(MPI GROUP WORLD, q, process ranks, &first row group);
MPI Comm_create(MPI_COMM_WORLD,first_row_group,&first_row_comm);
```
- Para crear varios comunicadores disjuntos int MPI\_Comm\_split ( MPI Comm old comm, int split\_key, int rank\_key, MPI\_Comm \*new\_comm )
- Crea un nuevo comunicador para cada valor de split key.
- Los procesos con el mismo valor de split\_key forman un grupo.
- Si dos procesos *a* y *b* tienen el mismo valor de split key y el rank key de *a* es menor que el de *b*, en el nuevo grupo *<sup>a</sup>* tiene identificador menor que *b*.
- Si los dos procesos tienen el mismo rank\_key el sistema asigna los identificadores arbitrariamente.

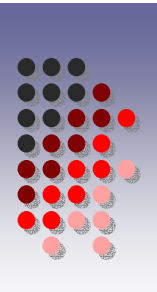

- int MPI\_Comm\_split ( ... )
- **Es una operación colectiva.**
- Todos los procesos en el comunicador deben llamarla.
- Los procesos que no se quiere incluir en ningún nuevo comunicador pueden utilizar el valor MPI\_UNDEFINDED en rank\_key, con lo que el valor de retorno de new\_comm es MPI\_COMM\_NULL.
- Ejemplo: crear *q* grupos de procesos asociados a las *q* filas:

```
MPI Comm my row comm;
int my_row;
```

```
my_row=my_rank/q;
MPI_Comm_split (MPI_COMM_WORLD,my_row,my_rank,&my_row_comm);
```
# Comunicadores. Intra-comunicadores. Topologías

- A un grupo se le puede asociar una topología virtual:
	- topología de grafo en general
	- de malla o cartesiana
- Una topología cartesiana se crea:

```
int MPI_Card_create ( 
   MPI_Comm old_comm, 
   int number_of_dims,
   int *dim_sizes, 
   int *periods, 
    int reorder, 
    MPI Comm *cart comm
```
- El número de dimensiones de la malla es number of dims
- **El número de procesos en cada dimensión está en** dim sizes
- Con periods se indica si cada dimensión es circular o lineal
- Un valor de 1 en reorder indica al sistema que se reordenen los procesos para optimizar la relación entre el sistema físico y el lógico.

# Comunicadores. Intra-comunicadores. Topologías

- **Las coordenadas de un proceso conocido su identificador se obtienen con** int MPI Cart coords( MPI Comm comm, int rank, int number of dims, int \*coordinates)
- **El identificador, conocidas las coordenadas con** int MPI Cart rank( MPI Comm comm, int \*coordinates, int \*rank)
- Una malla se puede particionar en mallas de menor dimensión int MPI Cart sub(MPI Comm old comm, int \*varying coords, MPI Comm \*new comm)
	- en varying\_coords se indica para cada dimensión si pertenece al nuevo comunicador.
	- Si varying coords[0]=0 y varying coords[1]=1 para obtener el nuevo comunicador no se varía la primera dimensión pero sí la segunda. Se crean *q* comunicadores, uno por cada fila.
	- **Es colectiva.**

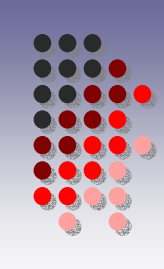

## MPI-2

- •Corregir errores de MPI-1
- • Entrada/Salida paralela (MPI-IO)
	- •Aumentar prestaciones E/S
	- •Accesos no contiguos a memoria y a ficheros
	- •Operaciones colectivas de E/S
	- •Punteros a ficheros tantos individuales como colectivos
	- •E/S asíncrona
	- •Representaciones de datos portables y ajustadas a las necesidades
- • Operaciones remotas de memoria
	- •Proveer elementos del "tipo" de memoria compartida
	- • Concepto de "ventana de memoria": porción de memoria de un proceso que es expuesta explícitamente a accesos de otros procesos
	- •Operación remotas son asíncronas  $\rightarrow$  necesidad de sincronizaciones explícitas
- • Gestión dinámica de procesos
	- •Un proceso MPI puede participar en la creación de nuevos procesos: *spawing*
	- •Un proceso MPI puede comunicarse con procesos creados separadamente: *connecting*
	- •La clave: **intercomunicadores**: comunicadores que contienen 2 grupos de procesos
	- •Extensión de comunicaciones colectivas a intercomunicadores

# MPI-2Entrada/Salida paralela (MPI-IO): escribiendo en diferentes ficheros: mpi\_io\_1.c escribiendo en diferentes ficheros: mpi\_io\_1.c

```
int main(int argc, char *argv[])
{
  int i, myrank, buf[BUFSIZE];
  char filename[128];
 MPI File myfile;
 MPI Init(&argc, &argv);
 MPI Comm rank(MPI COMM WORLD, &myrank);
```

```
for (i=0;i<BUFSIZE;i++)
  buf[i]=myrank*BUFSIZE+i;
```
sprintf(filename,"testfile.%d",myrank);//cada proceso  $\rightarrow$  un fichero

```
MPI_File_open(MPI_COMM_SELF,filename, MPI_MODE_WRONLY
  MPI MODE CREATE, MPI INFO NULL, \&myfile);
MPI File write(myfile,buf,BUFSIZE,MPI_INT,MPI_STATUS_IGNORE);
MPI File close(&myfile);
```

```
MPI Finalize();
return 0;
```
# MPI-2Entrada/Salida paralela (MPI-IO): escribiendo en diferentes ficheros: mpi\_io\_1.c escribiendo en diferentes ficheros: mpi\_io\_1.c

MPI File open(MPI COMM SELF,filename, MPI MODE WRONLY MPI<sup>MODE</sup> CREATE, MPI\_INFO\_NULL, &myfile);

- o MPI\_COMM\_SELF: Comunicador del fichero abierto. En este caso cada proceso abre el suyo propio
- o Modo apertura
- o Campo nulo
- o Descriptor del fichero

MPI File write(myfile,buf,BUFSIZE,MPI INT,MPI STATUS IGNORE);

- O Descriptor del fichero
- o Datos a escribir
- o Tamaño
- O Tipo

}

o MPI\_STATUS\_IGNORE: para que no me devuelva información en Status, porque no la necesito

# MPI-2Entrada/Salida paralela (MPI-IO): escribiendo en un fichero único: mpi\_io\_2.c

```
int main(int argc, char *argv[])
{
  int i, myrank, buf[BUFSIZE];
  char filename[128];
 MPI File myfile;
 MPI Init(&argc, &argv);
  MPI Comm rank(MPI COMM WORLD, &myrank);
  for (i=0;i<BUFSIZE;i++)
  buf[i]=myrank*BUFSIZE+i;
```

```
sprintf(filename,"testfile");//todos procesos > un único fichero
  MPI File open(MPI COMM_WORLD,filename, MPI_MODE_WRONLY
    MPI MODE CREATE, MPI INFO NULL, \kappamyfile);
MPI File set view(myfile,myrank*BUFSIZE*sizeof(int),MPI INT,MPI INT,"
    native", MPI INFO NULL);
  MPI File write(myfile,buf,BUFSIZE,MPI INT,MPI STATUS IGNORE);
  MPI File close(&myfile);
```

```
MPI Finalize();
return 0;
```
}

# MPI-2Entrada/Salida paralela (MPI-IO): escribiendo en un fichero único: mpi\_io\_2.c

MPI File set view(myfile,myrank\*BUFSIZE\*sizeof(int),MPI\_INT,MPI\_INT," native", MPI INFO NULL);

Descriptor del Fichero Desplazamiento donde escribir Tipo a escribir Tipo zona discontinua del fichero "native"representqción del dato a escribir tal como se representa en memoria

```
MPI-2Entrada/Salida paralela (MPI-IO):
leyendo de un fichero único: mpi_io_3.c leyendo de un fichero único: mpi_io_3.c
    int main(int argc, char *argv[])
    {
         /* ... */MPI_File_open(MPI_COMM_WORLD,"testfile", MPI_MODE_RDONLY,
         MPI INFO NULL, \overline{\text{km}}yfile);
      MPI File qet size(myfile, &filesize); //in bytes
      filesize=filesize/sizeof(int); //in number of ints
      bufsize=filesize/numprocs +1; //local number to read
      buf=(int *) malloc (bufsize*sizeof(int));
         MPI File set view(myfile,myrank*bufsize*sizeof(int),MPI_INT,MPI
         INT, "native", MPI INFO NULL);
      MPI File read(myfile,buf,bufsize,MPI INT, &status);
      MPI Get count(&status,MPI INT, &count);
```
printf("process %d read %d ints \n",myrank,count);

$$
/\star\ ...\ \star/
$$

#### **Ejercicios**

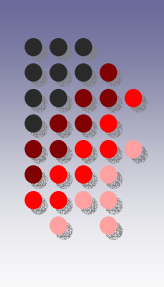

1. Copia a tu directorio y prueba los ejemplos que están en: /home/javiercm/ejemplos\_MPI

> Conectarse a luna.inf.um.esssh luna.inf.um.esusuario XXXXclave YYYYPATH=\$PATH:. lamboot

Para obtener los programas de ejemplo: cp /home/javiercm/ejemplos\_mpi/\*.c .

Para compilar el programa hello.c: mpicc hello.c -o hello -lm -lmpi

Para ejecutarlo con 4 procesos: mpirun –np 4 hello

# **Ejercicios**

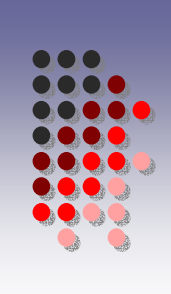

- 2. Amplia el programa **broadcast.c** de manera que además de los datos que se distribuyen en la versión actual también se envie una cadena de 10 caracteres.
- 3. Modifica el programa **gather.c** para que además del vector **datos**, se recopile en el proceso raiz el vector **resultados**, también formado de enteros.
- 4. Modifica el programa **scatter.c** para que el array **datos** distribuido desde el proceso 0 contenga números reales de doble precisión en lugar de enteros.
- 5. Amplia el programa **reduce.c** para que, además de calcular la suma, calcule el valor máximo relativo a cada posición de los arrays locales de los distintos procesos (el máximo de la posición 0, el de la posición 1,…)
- 6. Amplia el programa **hello.c** para que al final del programa cada proceso **i** mande otro mensaje de saludo al nodo **(i+1)%p**, y tras ello, cada proceso muestre el mensaje recibido en pantalla.

# **Ejercicios**

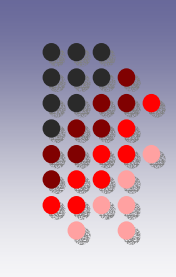

- 7. Completa el programa de ejemplo **mult\_mpi.c** (calcula el producto de matrices C <= A\*B) que conlleva:
	- •**broadcast**: La matriz A se manda completamente a todos.
	- •**scatter**: La matriz B se distribuye por bloques de columnas.
	- $\bullet$  **mm**: Cada proceso calcula un bloque de columnas de C multiplicando la matriz A por el bloque de columnas de B que le ha correspondido. Por ejemplo, P<sub>1</sub> calcularía:

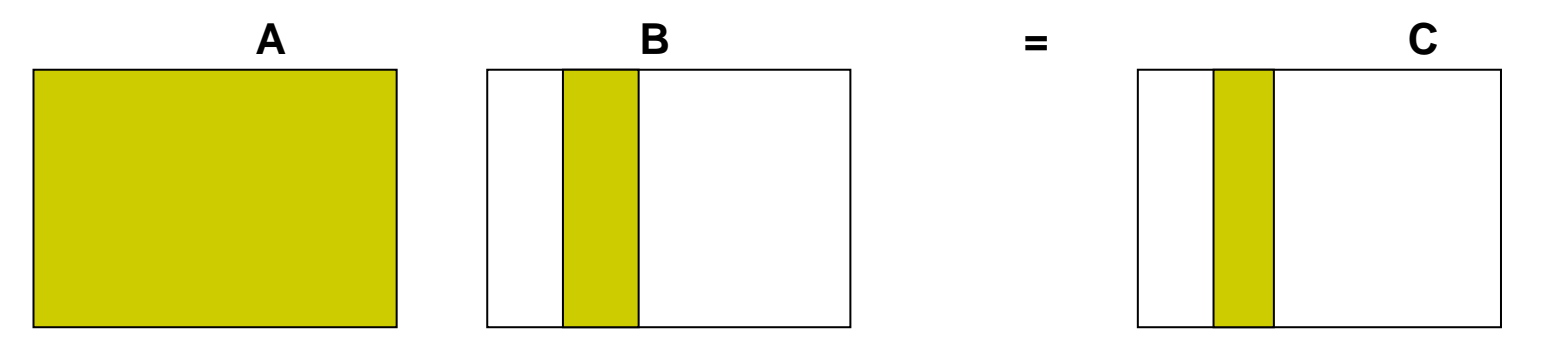

• **gather**: Todos los procesos mandan al root sus resultados parciales, es decir, sus bloques de columnas de C. Al finalizar, el proceso root contendrá la matriz C resultado completamente.

# Ejercicios Ejercicios

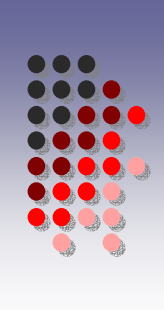

- 8. Amplia el programa **derivados.c** para que el tipo derivado que se forma y se envía contenga también una cadena de 48 caracteres.
- 9. Amplia el programa **empaquetados.c** para que el paquete de datos que se forma y se envía contenga también un vector de 100 números reales de doble precisión.